# Cheatography

# FAME Cheat Sheet by [longmuiryan](http://www.cheatography.com/longmuiryan/) via [cheatography.com/105539/cs/21573/](http://www.cheatography.com/longmuiryan/cheat-sheets/fame)

#### **Open a registered database**

\$open databaseName.db

The database doesn't need to be located in your working directory

## **Open an unregistered database**

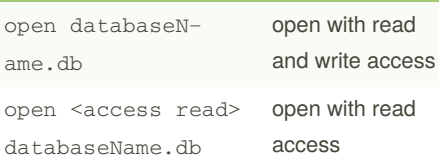

The database must be located in your working directory

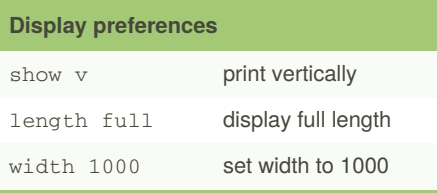

## **Display contents of database**

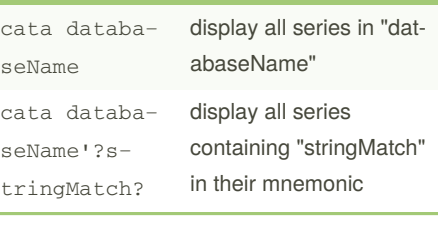

#### **Manipulate series**

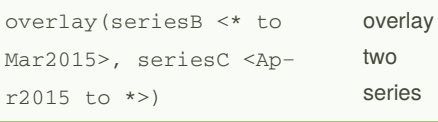

#### **Query Details About Series**

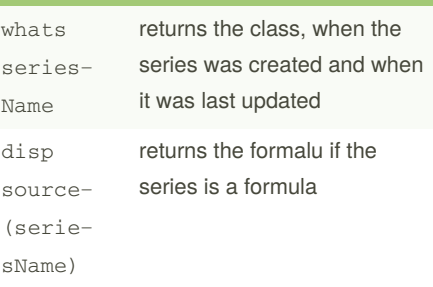

## **Register a database**

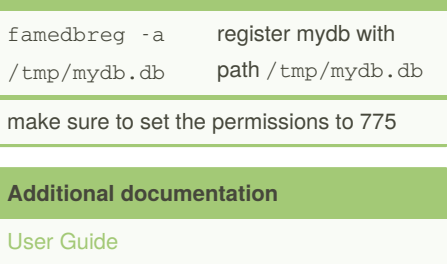

[Online](https://www.rsma.frb.gov/files/fame/help/fame116p2/help/) Help

R&S [Tutorial](https://webprod.rsma.frb.gov/wiki/dtrwiki/index.php/Introduction_to_FAME)

ARC [Tutorial](https://arc.web.rsma.frb.gov/content/fame-marketmap-analytic-platform#Usage_Tutorial)

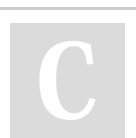

#### By **longmuiryan**

Published 24th April, 2020. Last updated 21st May, 2020. Page 1 of 1.

# Sponsored by **Readable.com** Measure your website readability! <https://readable.com>

[cheatography.com/longmuiryan/](http://www.cheatography.com/longmuiryan/)